### EXPRESS DELIVERY GUIDE

Use the [Postman collection](https://disk.yandex.ru/d/6Nx1ECHj9pa5eA) to familiarize yourself with the examples from [our](https://yandex.com/dev/logistics/api/about/intro.html)  [documentation](https://yandex.com/dev/logistics/api/about/intro.html)

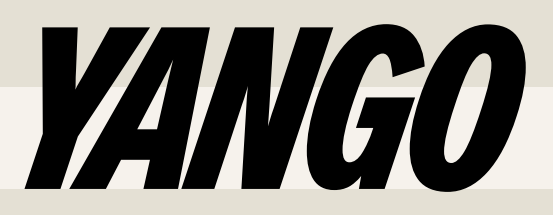

## GET API TOKEN

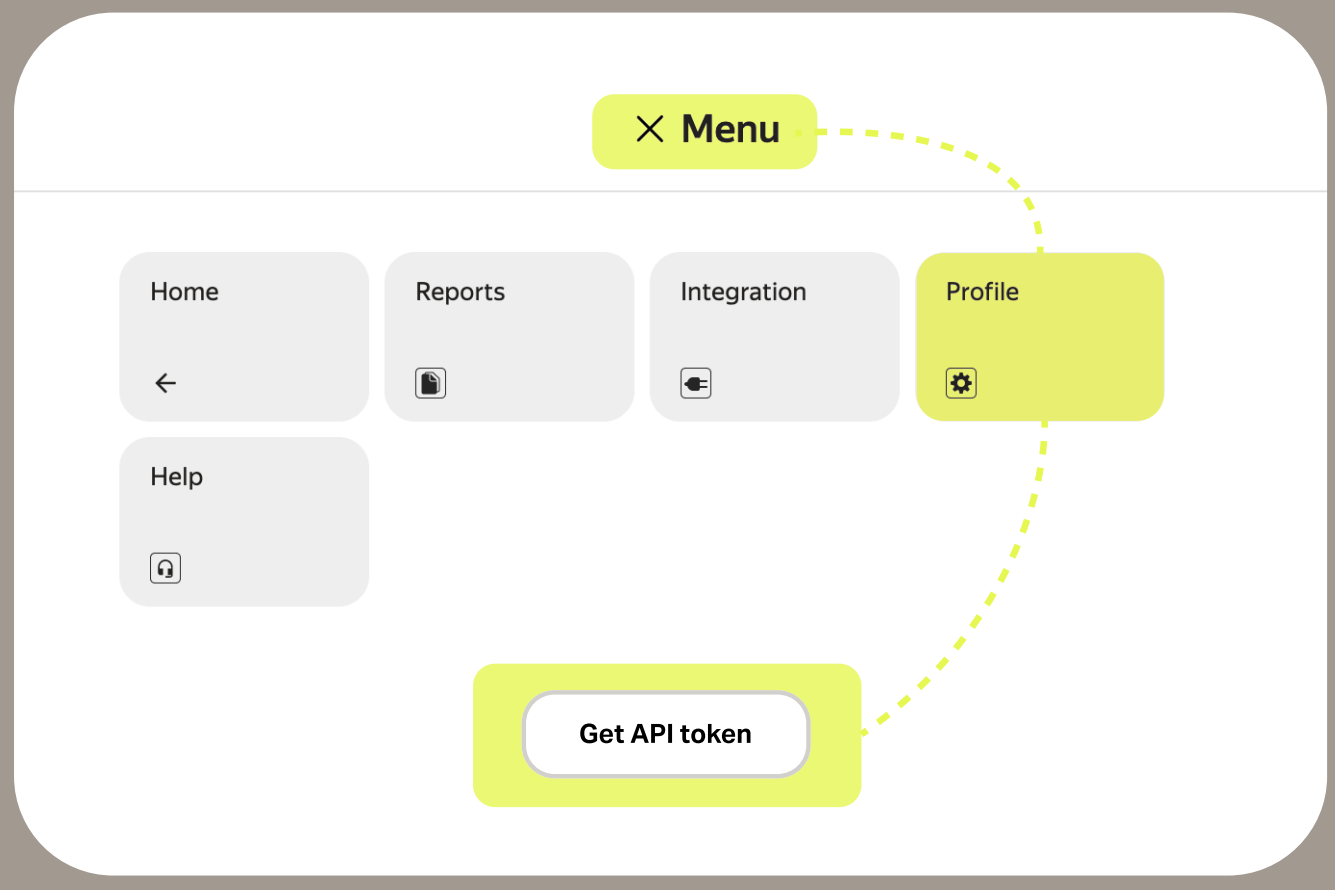

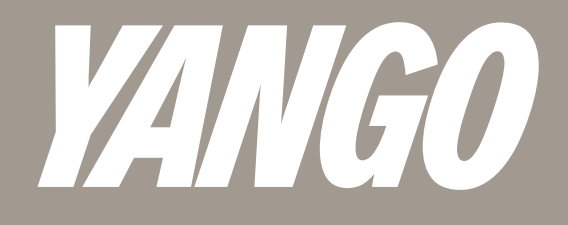

## SCHEME

#### now П П You <u>created a claim</u> and <u>accepted</u> it within 10 minutes We' looking for couriers and offer them your order Π Courier is headed to you Track order status via <u>info</u> method Courier picked up the order П and rides to the recipient Packages were delivered (or returned to the warehouse) later П

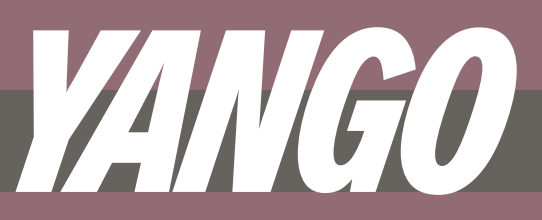

### RULES& HEADERS

#### **Headers**

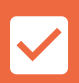

#### Content-Type: application/json

We don't support XML and require UTF-8 encoding

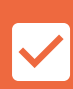

#### Authorization: Bearer YOUR\_TOKEN

Simply replace YOUR\_TOKEN with your token

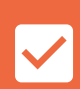

#### Accept-Language: en

You can also receive response in Hebrew if you pass he

#### Rules

#### We work via PULL mechanism

 $\blacktriangledown$ 

It means that we don't support callbacks or webhooks

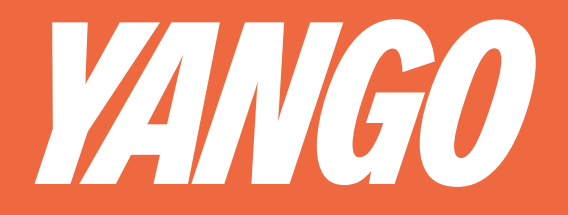

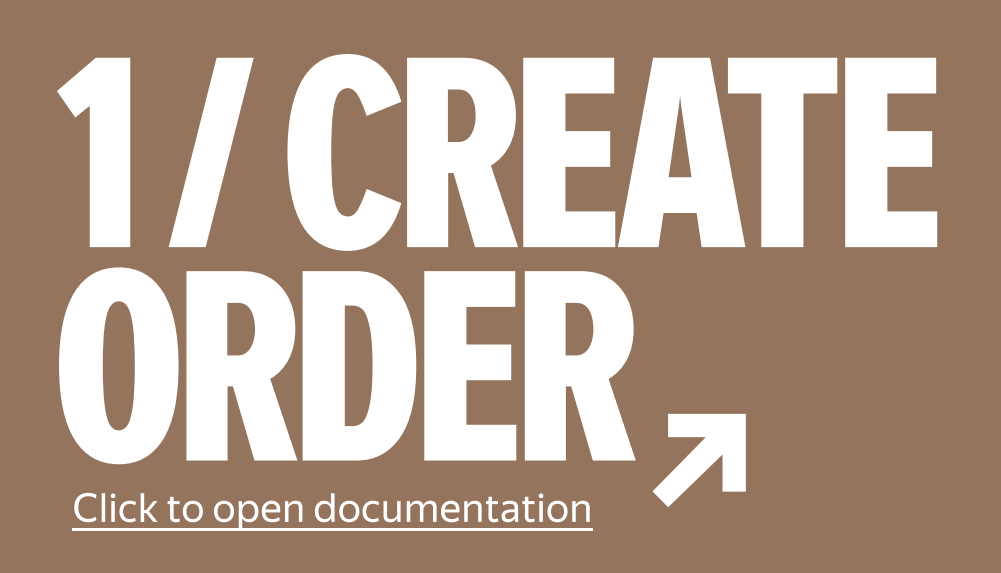

#### Request

Pass data based on our Postman collection Don't forget to specify coordinates following this order: [longitude, latitude]

#### Response

*id* field with your c*laim\_id* will be returned You'll use claim id for further requests

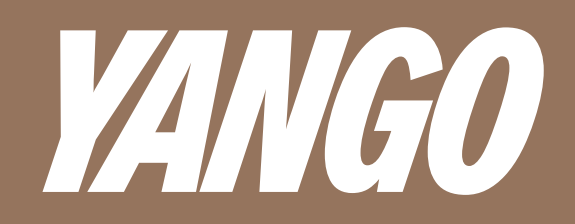

### [Click to open documentation](https://yandex.com/dev/logistics/api/ref/v1/claims/IntegrationV1ClaimsAccept.html) 2[/ CONFIRM](https://yandex.com/dev/logistics/api/ref/v1/claims/IntegrationV1ClaimsAccept.html) [ORDER](https://yandex.com/dev/logistics/api/ref/v1/claims/IntegrationV1ClaimsAccept.html)

#### Request

Pass claim\_id you got creating order

#### Response

The server will return code 200 if the order has been successfully confirmed

#### Note!

The application must be confirmed within 10 minutes If you missed the timing, try creating your claim again

Verify claim confirmation using [/info](https://yandex.com/dev/logistics/api/ref/v2/claims/IntegrationV2ClaimsInfo.html)  The status must be «performer\_lookup»

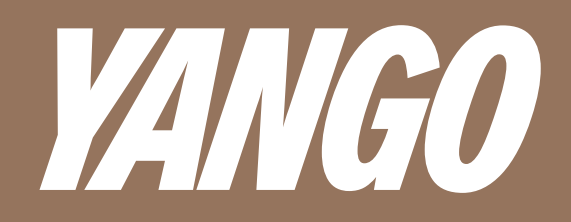

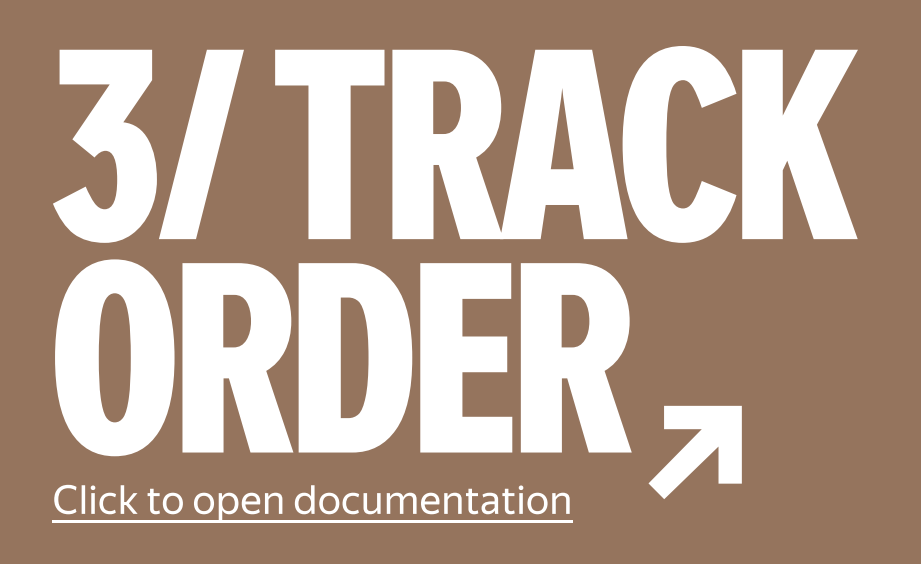

Request Pass claim\_id you got creating order

Response You'll get order information including addresses, statuses, contacts and all parameters you sent to us

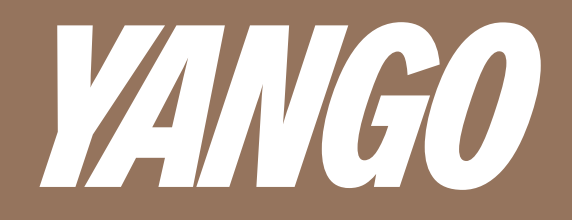

## DELIVERY LIMITS

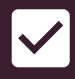

#### Correct units of measurement

Sizes — in meters, weight — in kilograms, cost — in local currency, major

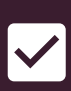

#### Dimensions do not exceed the permissible

Max dimensions — 0.5 m × 0.6 m × 1.0 m

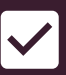

#### Order weight is less than 20 kg

This restriction applies to each point

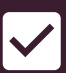

#### Packages are signed

This way it will be easier for the courier to understand who to give what parcel to the council to different who to give what parcel to

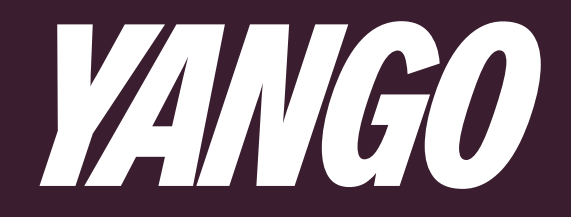

### Additional requests

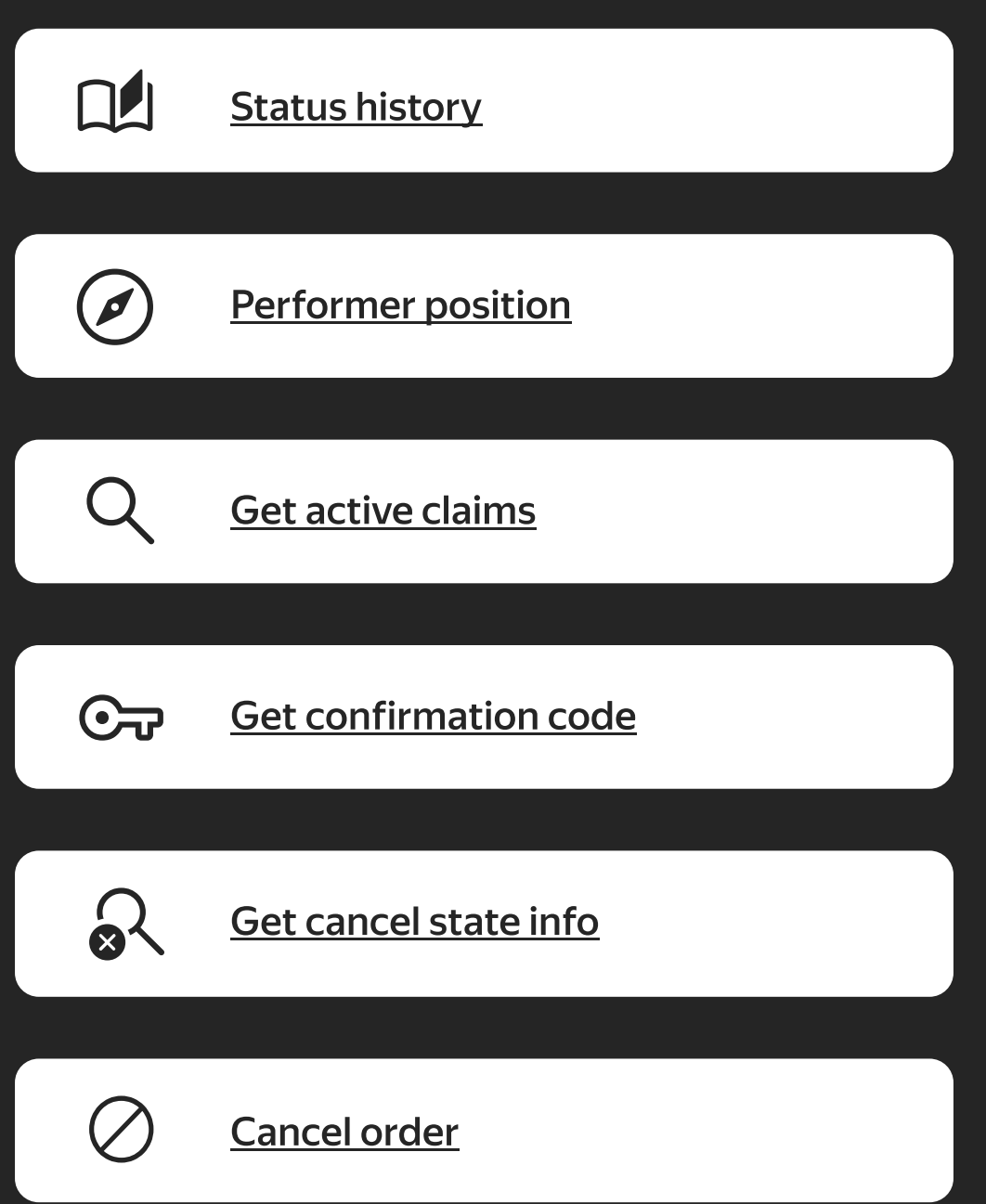

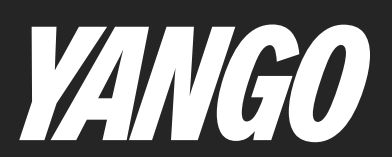

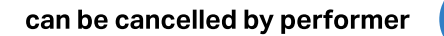

 $\blacksquare$ 

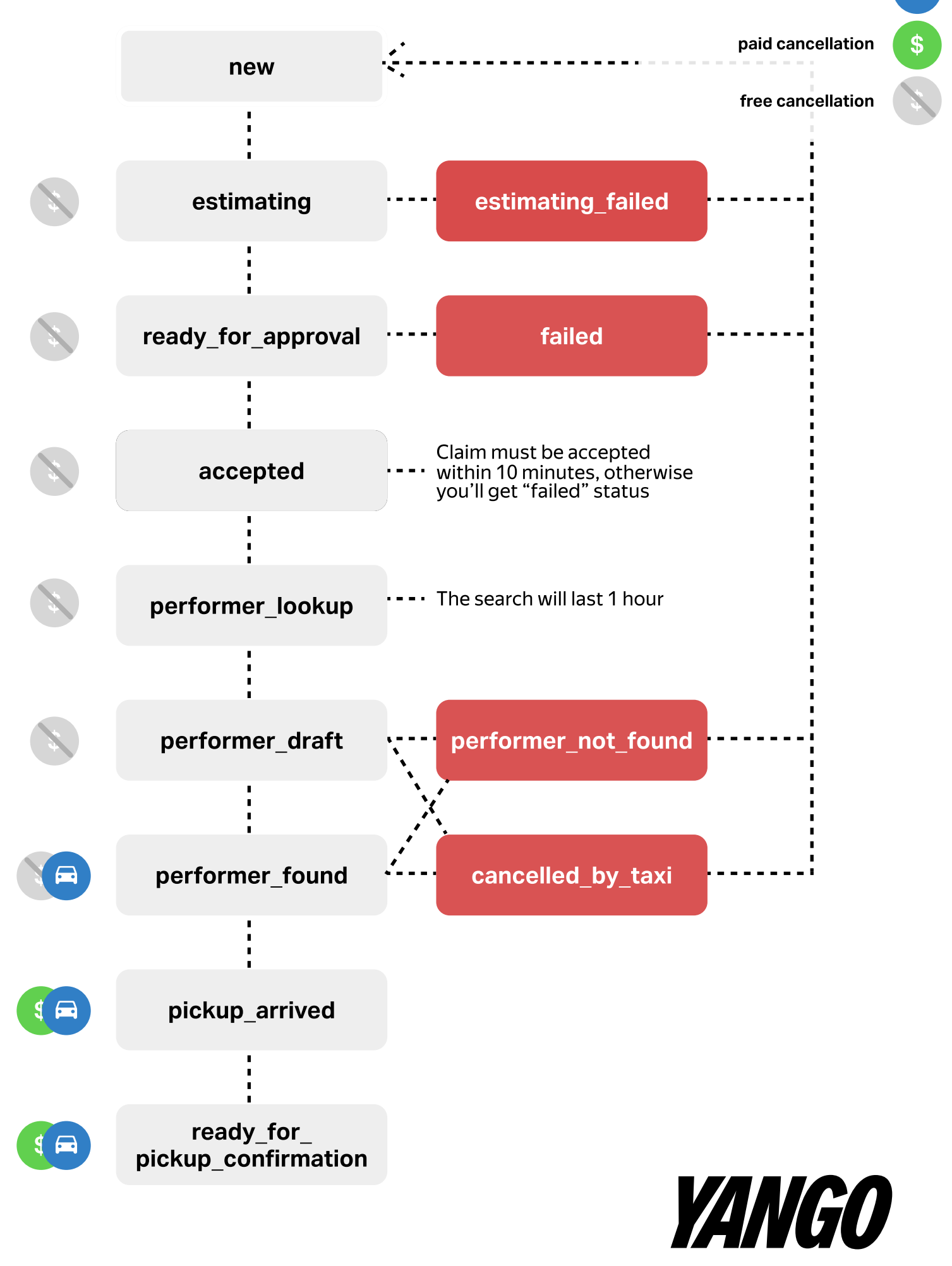

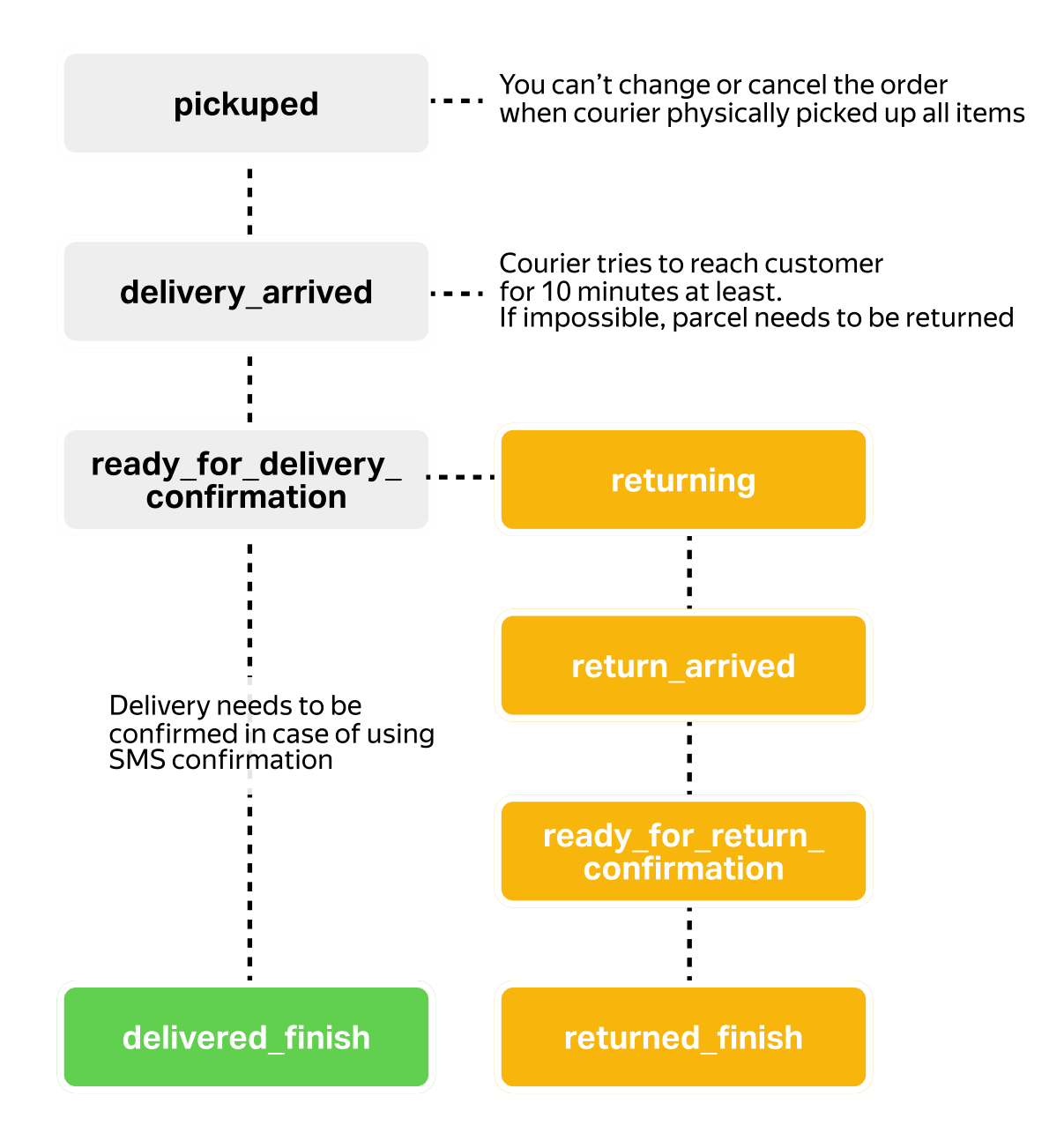

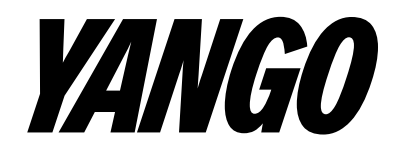

### Common errors

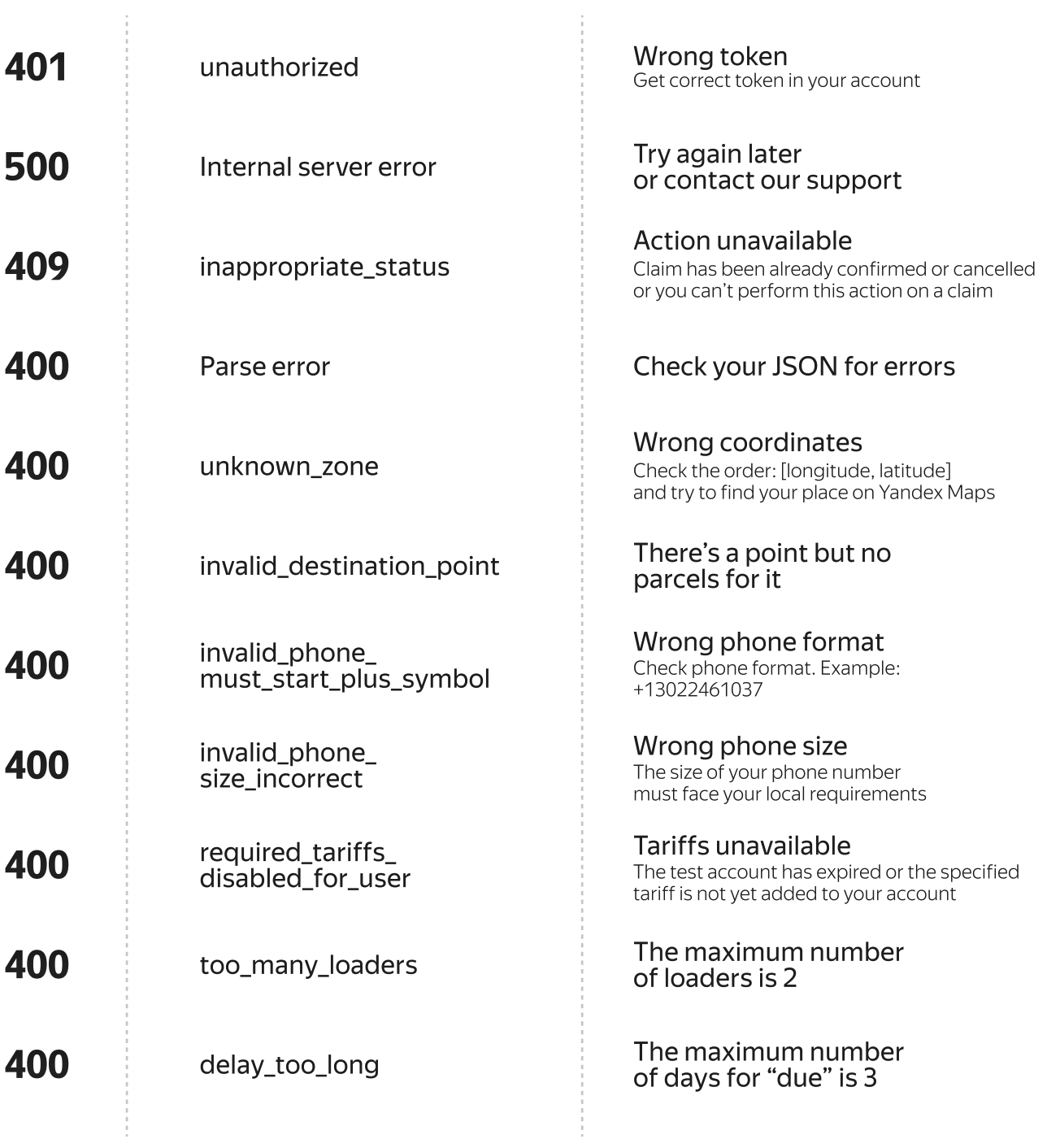

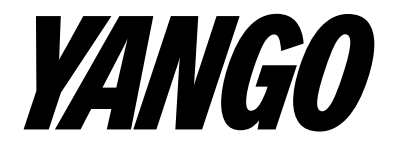

# CLICK TO [COLLECTION](https://disk.yandex.ru/d/6Nx1ECHj9pa5eA),

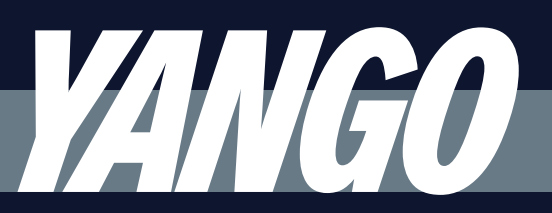

#### Do you need more information?

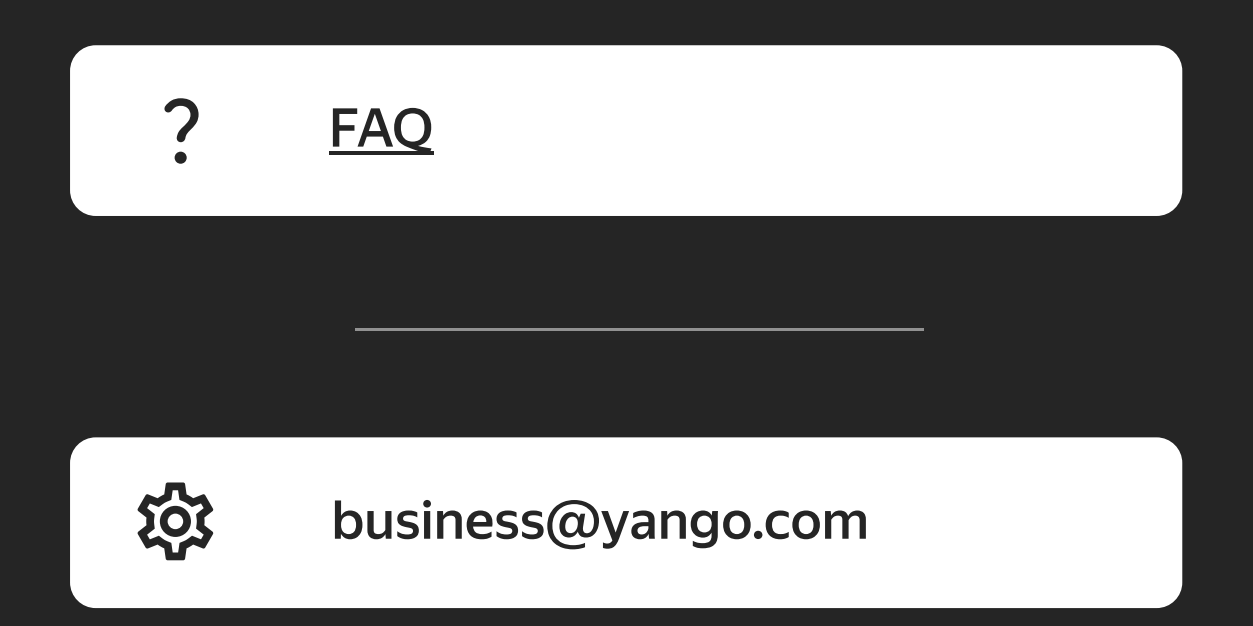

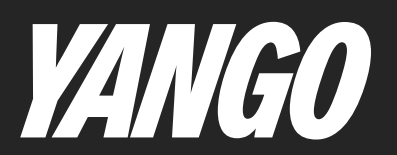